## **EXON Cutler-Hammer**

## **Hardware Overview**

This boot camp is designed around the HMI06CE, which is a 6-inch color **HM***i* device.

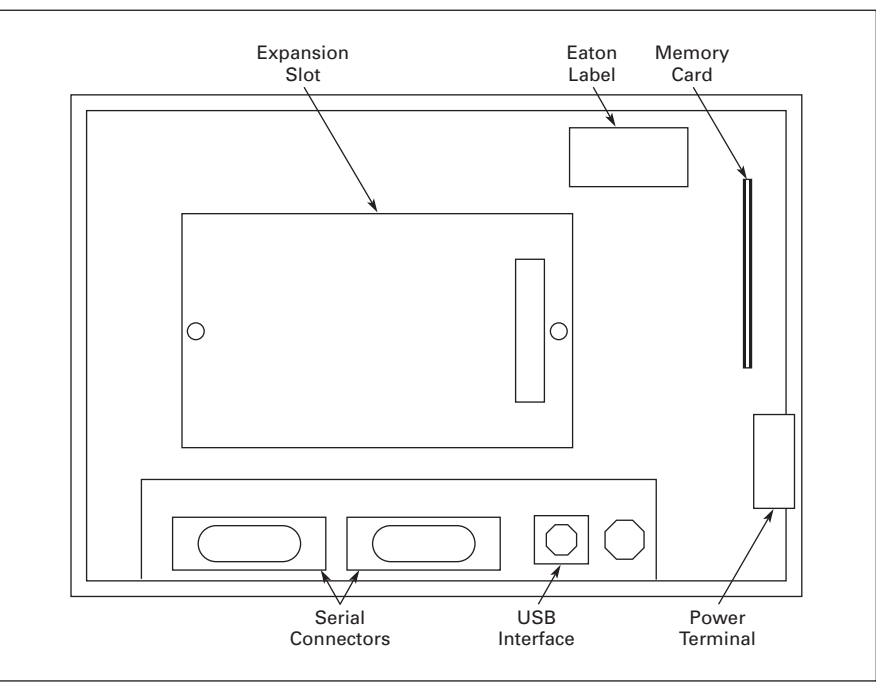

**Figure 1. Hardware Overview** *Rear View of the HMI06CE*

## **Catalog Numbering System**

**Table 1. HM***i* **— Catalog Numbering System** 

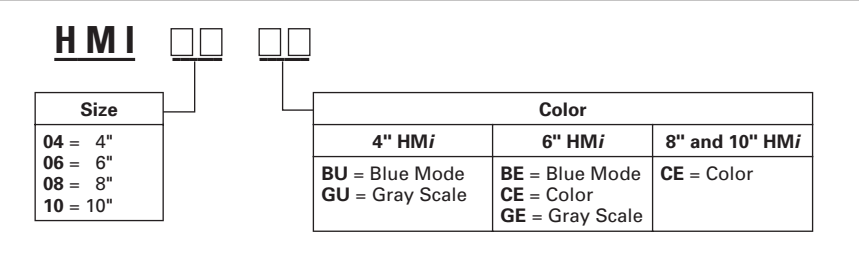